## Download adobe reader 9 0 uk

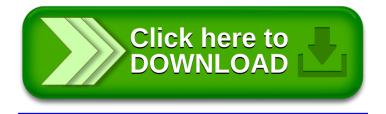